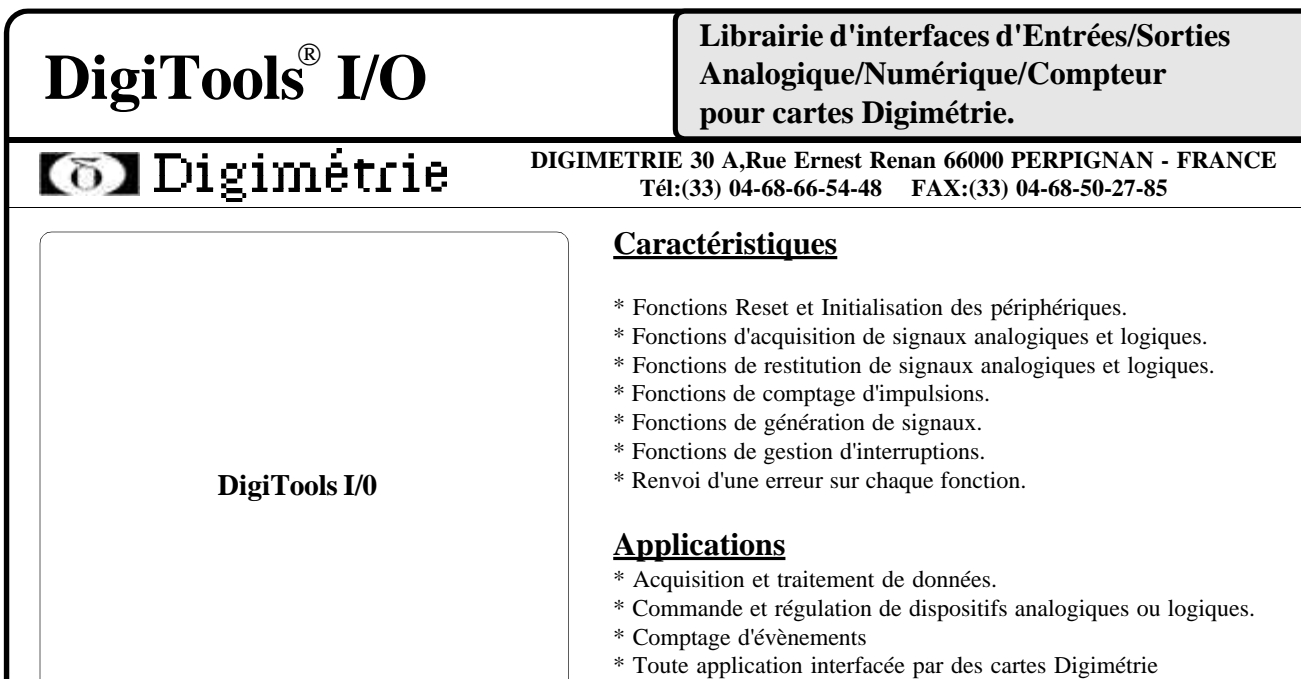

## **Introduction**

DigiTools est un ensemble de routines réalisant une interface standard d'application indépendante de l'interface matérielle utilisée. Il s'agit d'une boite à outils logicielle d'acquisition et de contrôle de processus à la disposition du programmeur sous DOS ou Windows (DLL).

Ces outils logiciels permettent l'accés à la majorité des cartes Digimétrie qu'elles aient des fonctions analogiques ou logiques.

Les routines sont développées en C, les sources sont fournies afin de pouvoir recompiler dans une version ou modèle différent. Digitools I/O s'adresse au programmeur qui doit réaliser une application spécifique sans entrer dans la programmation des registres de la carte.

Le DigiTools I/O de chaque carte est livré avec celle-ci (fichiers .OBJ, .C, .H) ainsi que la .DLL correspondante pour Windows. Si l'utilisateur désire plus d'informations que ce qui est indiqué dans le .H pour utiliser la DLL sous windows, il peut alors commander la documentation complète.

# **FONCTION RESET:**

**Reset\_carte** (mode,ext,carte,adresse) **Fonction**: Permet le test des différents modules de la carte AD-DA-TOR-TIM et une remise à l'état initialisation de tous les registres.

# **FONCTIONS ENTREES/SORTIES Tout Ou Rien:**

**Dinit** (portx, mode, no\_composant, carte, adresse) **Fonction**: Initialiser le sens des lignes logiques .

**Din** ( \*resultat, portx, no\_composant, carte, adresse ) **Fonction**: Lire un port (8bits) d'entrées/sorties logiques.

**Dout** (data, portx, no\_composant, carte, adresse) **Fonction**: Ecrire un port (8bits) d'entrées/sorties logiques .

**Dinscan** (port\_tampon, port, n\_ports\_max, n\_ports, n\_composant, n\_val, \*fréquence, mode, \*tampon, exts, carte, adresse) **Fonction:** Remplir un tampon à partir d'un port logique en programmant

> /\* program demo din.c \*/  $\text{H}$ include <stdio.h>  $\#$ include  $\lt$ digitool h $\gt$

}

le fréquence d'acquisition et le nombre de ports.

**Doutscan**(port\_tampon, port, n\_ports\_max, n\_ports, n\_composant, n\_val, \*fréquence, mode, \*tampon, exts, carte, adresse) **Fonction:** Restituer un tampon sur un port logique en programmant

le fréquence d'acquisition et le nombre de ports.

### **Description:**

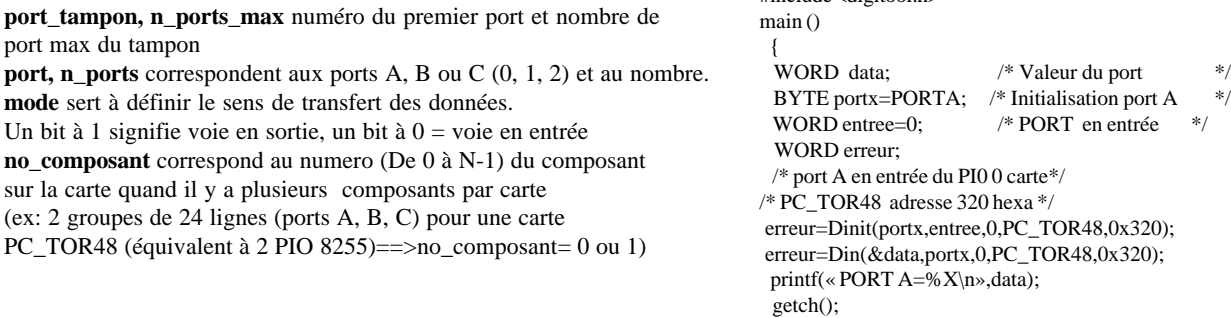

# **FONCTIONS ENTREES/SORTIES ANALOGIQUES**

**Ain** (\*data, voie, gain, mode, exts, carte, adresse) **Fonction**: Lire un port d'entrée analogique. **Ainf** (\*data, voie, gain, mode, exts, carte, adresse) **Fonction**: Lire un port d'entrée analogique pour écriture dans un tableur.. **Ainscan** (voie\_tampon, voie, n\_voies\_max, n\_voies, \*gain, n\_val, \*fréquence, mode, \*tampon, exts, carte, adresse) **Fonction**: Remplir un tampon à partir d'un port d' entrée analogique en programmant la fréquence d'acquisition et le nombre de voies. **Aout** (data, voie, mode, ext, carte, adresse) **Fonction**: Ecrire sur un port de sortie analogique. **Aoutf** (data, voie, mode, ext, carte, adresse) **Fonction**: Ecrire sur un port de sortie analogique à partir d'un tableur. **Aoutscan** (voie\_tampon, voie, nvoies\_max, n\_voies, n\_val, \*fréquence, tint, mode, \*tampon, ext, carte, adresse) **Fonction**: Restituer un tampon sur un port analogique. **Description: voie\_tampon, n\_voies\_max** sont la première voie et le nombre de voie max sur le tampon. **voie, n\_voies** sont la première voie et le nombre sélectionnées sur la carte. **gain** est la gain programmé pour les cartes possédant un amplificateur à gain programmable. **mode** détermine les différents modes disponibles sur les cartes (monopolaire/bipolaire-simple différentiel......). **tampon** pointeur de départ pour le stockage des données. **fréquence** est la fréquence d'échantillonnage. /\* demo program ain \*/ #include <stdio.h> #include <digitool.h>  $main()$  { WORD data; WORD voie=0;  $\frac{1}{2}$  voie choisie  $\frac{1}{2}$ <br>WORD gain=0;  $\frac{1}{2}$  tableau des gains par voie /\* tableau des gains par voie  $*$ / WORD mode=0; WORD carte= AT\_LAB12B:  $\frac{\cancel{6}}{\cancel{6}}$  nom de la carte  $\frac{\cancel{6}}{\cancel{6}}$ WORD adresse=0x320; /\* Adresse de la carte \*/ mode=mode | DT\_AD\_SIMP; do { erreur= Ain(&data,voie,gain,mode,0,carte,adresse); printf(" Data=%i \n",data);  $\frac{1}{2}$ while( $\frac{1}{2}$ kbhit()); } **FONCTIONS Gestion d'interruption sous DOS install dos irq** (irq, source, interrup, carte, adresse)

**Fonction**: Initialiser sous **DOS** un nouveau vecteur d'interruption et valide son déclenchement. **desinstall\_dos\_irq** (irq, carte, adresse) **Fonction**: dévalide et restaure sous DOS une gestion d'interruption initialisée par la fonction install\_dos\_irq().

t**est\_valid\_eoi** (irq) **Fonction**: permet d'acquiter sous DOS une interruption matérielle déclenchée.

## **Description:**

**source:** définie la source matérielle de l'interruption.

# **FONCTIONS GENERATEUR et COMPTEUR**

### **GENERATEUR:**

**Ginit** (\*fréquence, no\_composant, mode, carte, adresse) **Fonction**: Initialiser un générateur 16 ou 32 bits sur un timer (ex:8254 intel).

Gstart (no composant, mode, carte, adresse) **Fonction**: Démarrer un générateur 16 ou 32 bits.

**Gstop** (no\_composant, mode, carte, adresse)

**Fonction**: Arrêter un générateur 16 ou 32 bits.

#### **Description:**

**fréquence** est la fréquence du générateur en Hz. **no\_composant** donne le n° compteur et le n° timer pour le générateur.

**mode** donne le type de générateur 16bits ou 32bits.

### **COMPTEUR:**

**Cinit** (valeur,no\_composant, mode, carte, adresse) **Fonction**: Initialiser un compteur 16 bits. **Cstart** (no\_composant, carte, adresse) **Fonction**: Démarrer un compteur 16 bits. **Cstop** (no\_composant, carte, adresse)

**Fonction**: arrêter un compteur 16 bits. **Cread** (\*result, no\_composant, carte, adresse)

#### **Description:**

**valeur** est le nombre de clocks à compter.

**no\_composant** donne le n° compteur (0,1,2 pour un 8254) et le n° timer pour le compteur.

**mode** donne le type de compteur 16bits et le mode de comptage.

### **Informations pour commander**

Les fichiers : .H, DLL et sources en C pour DOS (avec détails des fonctions et paramètres dans le fichier .H) sont livrés gratuitement avec la carte commandée sur demande.

Pour obtenir la documentation détaillée des fonctions et un exemple pour chacune d'elle, l'utilisateur peut commander les références suivantes:

Fonctionne en 16 bits et 32 bits, Windows 3.0, 95, 98, NT.

- **DigiTools I/O-C** (C,C++:MS Visual C 1,3. Borland).
- **DigiTools I/O-VB** (visual Basic 4).
- **DigiTools I/O-DELPHI** (Delphi 3,4).

REV 2.0/02.97

DigiTools marque déposée par DIGIMETRIE. Microsoft, Windows, MS-DOS marques déposées par Microsoft Corp. DIGIMETRIE se réserve le droit de modifier ultérieurement les caractéristiques techniques de ses produits. Les photographies ne sont pas contractuelles